## **Beispiel: Arbeit löschen**

Löschen der Wirkarbeits- und Scheinarbeitszähler über die Schaltuhr.

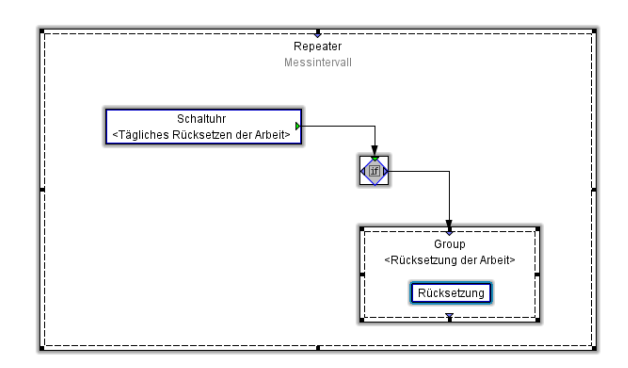

Die Funktion **Rücksetzung** bietet Ihnen folgende Auswahlmöglichkeiten für z. B. ein UMG 604:

- Rücksetzung aller Wirkarbeits- und Scheinarbeitszähler.
- Rücksetzung aller Blindarbeitszähler.
- Rücksetzung aller Minimum- und Maximumwerte.
- Rücksetzung der Messperiode für EMAX.

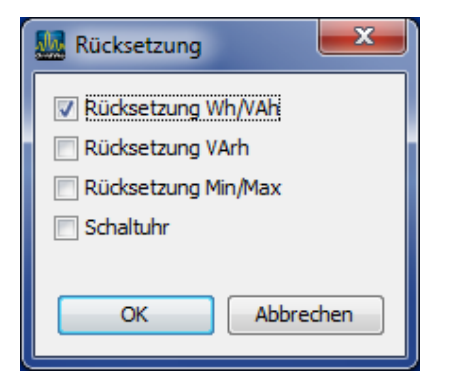